## 9.5 The Binomial Theorem

- \* Use the Binomial Theorem to calculate binomial coefficients.
- \* Use Pascal's Triangle to calculate binomial coefficients.
- \* Find the nth term in a binomial expansion.

 $(3x-2y)^{6} \qquad | 1 \\ (2x+s)^{8} \rightarrow 6^{74} \text{ kerm} \qquad | 2 |$ 

What does the word binomial mean?

$$3x-2 \qquad \chi^{2}+y \qquad \chi-2y$$

$$(a+b)^{0} = 1 \qquad payal^{5} \qquad (oefficients)$$

$$(a+b)^{1} = a + b \qquad 1/2 \ 1/2 \$$

## What does 7! mean? 7 Factorial -7.6.5.4.3.2.1

Example 1: Determine the value of each of these.

a) 4! = 
$$4 \cdot 3 \cdot 2 \cdot 1 = 24$$
  
b) 10! =  $10 \cdot 9 \cdot 9 \cdot 7 \cdot 6 \cdot 5 \cdot 4 \cdot 3 \cdot 2 \cdot 1 = 3,62 \cdot 8,800$   
c)  $12!/10! = \frac{12 \cdot 11 \cdot 10!}{10!} = 132$   
d) n! =  $12 \cdot 11 \cdot 10!$   
e)  $(n+2)! = n(n-1)(n-2) \dots 3 \cdot 2 \cdot 1$   
f) 0! =  $(n+2)(n+1) \dots 3 \cdot 2 \cdot 1$   
 $= 1 \quad By def$ .

Example 2: A pizza shop offers 4 different toppings, Onions, Mushrooms, Pepperoni and Ham. How many 'different' pizzas can you order having none, one, two, three or all four toppings?

Combination of n things taken r at a time. What does "Cr mean? I have n things, I choose r of them.

$$\frac{nC_{r}}{nC_{r}} = \frac{n!}{(n-r)!r!} = \binom{n}{r} = \binom{n}{r}$$

| Determine | the value of eac            | ch of these.        |                             |       |
|-----------|-----------------------------|---------------------|-----------------------------|-------|
| $_4C_0$   | <sub>4</sub> C <sub>1</sub> | $_4C_2$             | <sub>4</sub> C <sub>3</sub> | 4C4   |
| 4!        | 4!                          | 4:                  | 4!                          | 4!    |
| 4.1.0!    | 3:1:                        | 2:2!                | <u>1:3:</u>                 | 0!.41 |
|           | <u>4.8!</u><br>31           | <u>4.3.2.</u><br>22 | Ц                           | 1     |
|           | 4                           | 6                   | '                           | 1     |

Example 3: Determine the value of each of these and make up a question it might answer.

$${}_{6C_{2}} = \frac{6!}{9!2!} = \frac{6\cdot 5\cdot 9!}{9!\cdot 2} = 15$$

$${}_{2} \text{ friends out of } 6 \text{ to take to dinner.}$$

$${}_{12C_{10}} = \frac{12!}{2\cdot 10!} = \frac{12\cdot 11\cdot 10!}{2\cdot 10!} = 66$$

$${}_{10} \text{ of } 12 \text{ books}$$

$${}_{10} \text{ of } 12 \text{ books}$$

$${}_{10} \text{ of } 12 \text{ books}$$

$${}_{10} \text{ of } 12 \text{ books}$$

$${}_{10} \text{ of } 12 \text{ books}$$

$${}_{10} \text{ of } 12 \text{ books}$$

$${}_{10} \text{ of } 12 \text{ books}$$

$${}_{10} \text{ of } 12 \text{ books}$$

$${}_{10} \text{ of } 12 \text{ books}$$

$${}_{10} \text{ of } 12 \text{ books}$$

$${}_{10} \text{ of } 12 \text{ books}$$

$${}_{10} \text{ of } 12 \text{ books}$$

$${}_{10} \text{ of } 12 \text{ books}$$

$${}_{10} \text{ of } 12 \text{ books}$$

$${}_{10} \text{ of } 12 \text{ books}$$

$${}_{10} \text{ of } 12 \text{ books}$$

$${}_{10} \text{ of } 12 \text{ books}$$

$${}_{10} \text{ of } 12 \text{ books}$$

$${}_{10} \text{ of } 12 \text{ books}$$

$${}_{10} \text{ of } 12 \text{ books}$$

$${}_{10} \text{ of } 12 \text{ books}$$

$${}_{10} \text{ of } 12 \text{ books}$$

$${}_{10} \text{ of } 12 \text{ books}$$

$${}_{10} \text{ of } 12 \text{ books}$$

$${}_{10} \text{ of } 12 \text{ books}$$

$${}_{10} \text{ of } 12 \text{ books}$$

$${}_{10} \text{ of } 12 \text{ books}$$

$${}_{10} \text{ of } 12 \text{ books}$$

$${}_{10} \text{ of } 12 \text{ books}$$

$${}_{10} \text{ of } 12 \text{ books}$$

$${}_{10} \text{ of } 12 \text{ books}$$

$${}_{10} \text{ of } 12 \text{ books}$$

$${}_{10} \text{ of } 12 \text{ books}$$

$${}_{10} \text{ of } 12 \text{ books}$$

$${}_{10} \text{ of } 12 \text{ books}$$

$${}_{10} \text{ of } 12 \text{ books}$$

$${}_{10} \text{ of } 12 \text{ books}$$

$${}_{10} \text{ of } 13 \text{ books}$$

$${}_{10} \text{ of } 15 \text{ books}$$

$${}_{10} \text{ of } 15 \text{ books}$$

$${}_{10} \text{ of } 15 \text{ books}$$

$${}_{10} \text{ of } 15 \text{ books}$$

$${}_{10} \text{ of } 15 \text{ books}$$

$${}_{10} \text{ of } 15 \text{ books}$$

$${}_{10} \text{ of } 15 \text{ books}$$

$${}_{10} \text{ of } 15 \text{ books}$$

$${}_{10} \text{ of } 15 \text{ books}$$

$${}_{10} \text{ of } 15 \text{ books}$$

$${}_{10} \text{ of } 15 \text{ books}$$

$${}_{10} \text{ of } 15 \text{ books}$$

$${}_{10} \text{ of } 15 \text{ books}$$

$${}_{10} \text{ of } 15 \text{ books}$$

$${}_{10} \text{ books}$$

$${}_{10} \text{ books}$$

$${}_{10} \text{ books}$$

$${}_{10} \text{ books}$$

$${}_{10} \text{ books}$$

$${}_{10} \text{ books}$$

$${}_{10} \text{ books}$$

$${}_{10} \text{ books}$$

$${}_{10} \text{ books}$$

$${}_{10} \text{ books}$$

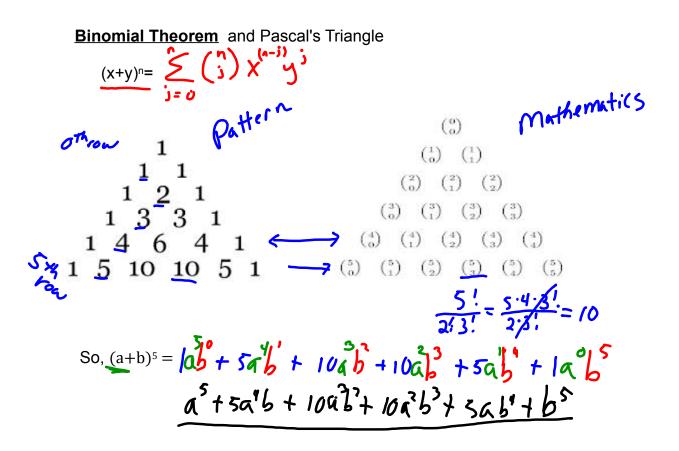

Example 4: Expand this binomial.  $(2x - y)^4 =$ 

$$(a+b)' = 1a'' + 4a'b + 6a'b' + 4ab' + 1b''
a = 2x b = -y ''
$$(2x)'' + 4(2x)^{3}(-y) + 6(2x)^{2}(-y)^{2} + 4(2x)(-y)^{4} + (-y)^{4}$$

$$16x'' - 32x''y + 24x''y^{2} - 8xy''y''$$$$

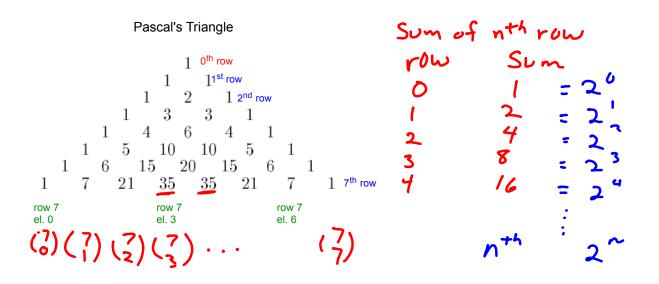

Example 5: How do we find the  $x^{6th}$  term in the expansion of  $(2x-y)^{10}$  without writing the entire expansion?

 $\binom{10}{4}(2X)^{6}(-y)^{4} = \frac{10!}{6!4!}(2X)^{6}(-y)^{4}$  $210.64 x^{4} y^{4} = 13,740 x^{4} y^{4}$ 

Example 6: An interesting application of Pascal's Triangle is in probability. In a family of six children, what is the probability that two are boys and the rest are girls?

20 15 6 Sum 2" 15 Plaboys in Childen ( క్ర) -= 15 =0.234 ~23%